### Министерство науки и высшего образования РФ Федеральное государственное автономное образовательное учреждение высшего образования «СИБИРСКИЙ ФЕДЕРАЛЬНЫЙ УНИВЕРСИТЕТ»

#### **УТВЕРЖДАЮ Заведующий кафедрой** подпись, инициалы, фамилия  $\begin{array}{ccccc}\n\leftarrow & & \rightarrow & & \text{20} & \text{r.} \\
\end{array}$ **СОГЛАСОВАНО Заведующий кафедрой** наименование кафедры наименование кафедры подпись, инициалы, фамилия  $\langle \langle \rangle \rangle$   $\langle \rangle$   $\langle \rangle$  институт, реализующий дисциплину **Кафедра тепловых электрических станций (ТеЭн\_ТЭФ) д.т.н., Бойко Евгений Анатольевич, профессор каф. ТЭС Кафедра тепловых электрических станций (ТеЭн\_ТЭФ)** институт, реализующий ОП ВО

### **РАБОЧАЯ ПРОГРАММА ДИСЦИПЛИНЫ М4 КОММУНИКАЦИЯ ДЕЛОВОЙ АНГЛИЙСКИЙ ЯЗЫК**

Дисциплина Б1.В.04.ДВ.01.01 М4 КОММУНИКАЦИЯ Деловой английский язык

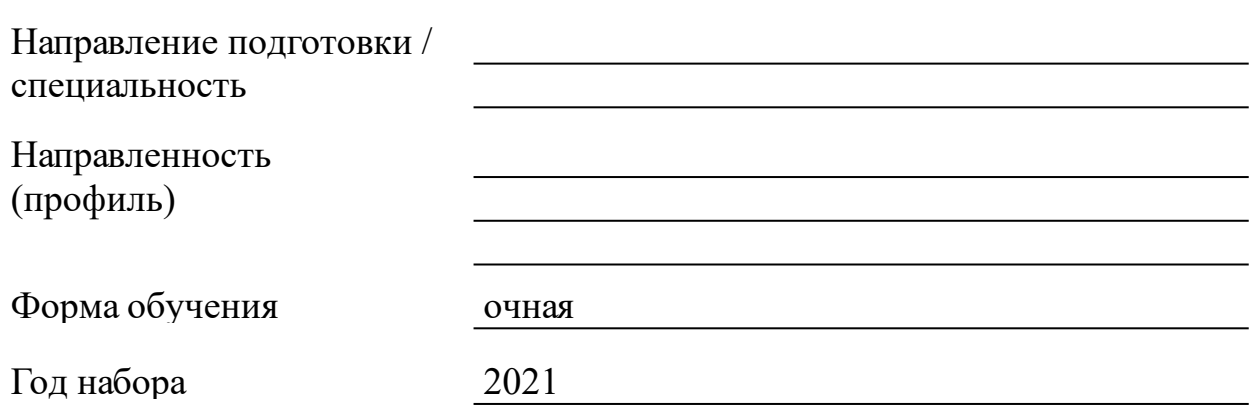

Красноярск 2021

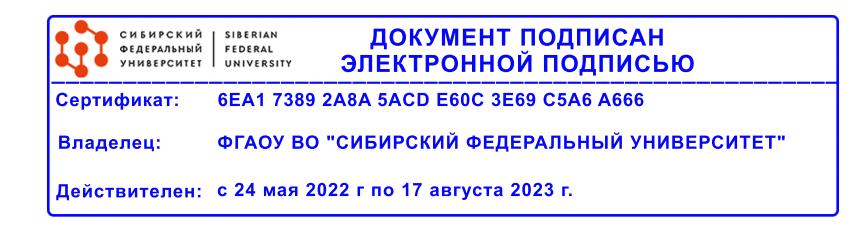

## **РАБОЧАЯ ПРОГРАММА ДИСЦИПЛИНЫ**

составлена в соответствии с Федеральным государственным образовательным стандартом высшего образования с учетом профессиональных стандартов по укрупненной группе

130000 «ЭЛЕКТРО- И ТЕПЛОЭНЕРГЕТИКА»

Направление подготовки /специальность (профиль/специализация)

13.03.01.30 Теплоэнергетика и теплотехника

Программу составили

#### **1 Цели и задачи изучения дисциплины**

1.1 Цель преподавания дисциплины

Рамочной целью преподавания дисциплины «Деловой иностранный язык», продиктованной требованиями ФГОС ВО, является формирование «человека культуры», способного использовать личностный фонд общекультурных знаний для решения задач профессионального межкультурного взаимодействия, следовать этносоциокультурным традициям и нормам деловой коммуникации на иностранном языке (английском), самостоятельно повышать индивидуальный общекультурный уровень, что является ключевой составляющей профессионализма. Специфической целью преподавания дисциплины у бакалавров по направлению подготовки 13.03.01 «Теплоэнергетика и теплотехника», обусловленной философией CDIO, является подготовка выпускника-теплоэнергетика, который умеет в реальных условиях современного поликультурного социума «Задумывать, Проектировать, Реализовывать и Управлять» продуктами, процессами и системами в процессе командной работы, ориентированной на получение добавочной стоимости.

1.2 Задачи изучения дисциплины

Для реализации поставленных целей необходимо решить следующие задачи:

– задачи в области развития операциональных личностных ресурсов студентов – практическое использование полученных навыков создания продуктов, процессов и систем, профессионального межличностного общения, иноязычных коммуникативных умений, работы в многонациональном коллективе, исследовательских и проективных умений при создании бизнес проектов на иностранном языке, в том числе телекоммуникационных проектов;

– задачи в области развития мотивационно-ценностных личностных ресурсов студентов – реализация привитых ориентаций на саморазвитие, кооперацию с коллегами и работу в многонациональном коллективе, толерантное отношение к различиям поликультурного мира, ценностное отношение к информационно-коммуникационным технологиям на уровне действия через использование технологии электронного портфолио, коллективное создание ресурсов электронной образовательной среды, проведение кросс-культурных веб-проектов;

– задачи в области развития когнитивных личностных ресурсов

студентов – практическое применение умений использовать теоретический язык знаний к анализу и оценке деловых ситуаций, системное и творческое мышление посредством реализации метода кейс -стади, проведения веб-квестов, самостоятельного создания тестовых заданий и игр ситуационного анализа.

1.3 Перечень планируемых результатов обучения по дисциплине (модулю), соотнесенных с планируемыми результатами освоения образовательной программы

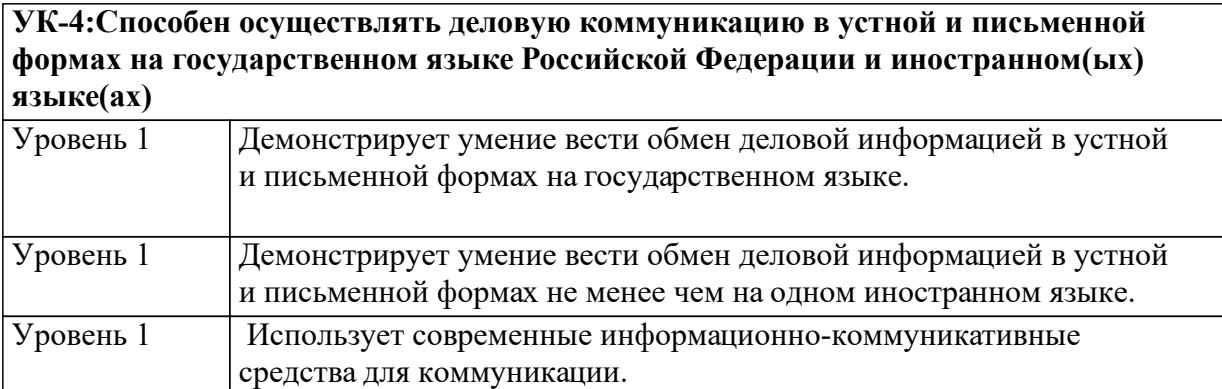

1.4 Место дисциплины (модуля) в структуре образовательной программы

Дисциплина «Деловой иностранный язык» является вариативной (элективной) дисциплиной. Студент должен владеть иностранным языком в диапазоне уровней В1 – В1 согласно Европейской системе уровней владения иностранным языком. Предшествующей дисциплиной является «Иностранный язык», последующей: «Профессиональный иностранный язык».

1.5 Особенности реализации дисциплины Язык реализации дисциплины Английский. Дисциплина (модуль) реализуется с применением ЭО и ДОТ https://e.sfu-kras.ru/course/view.php?id=10246

## **2. Объем дисциплины (модуля)**

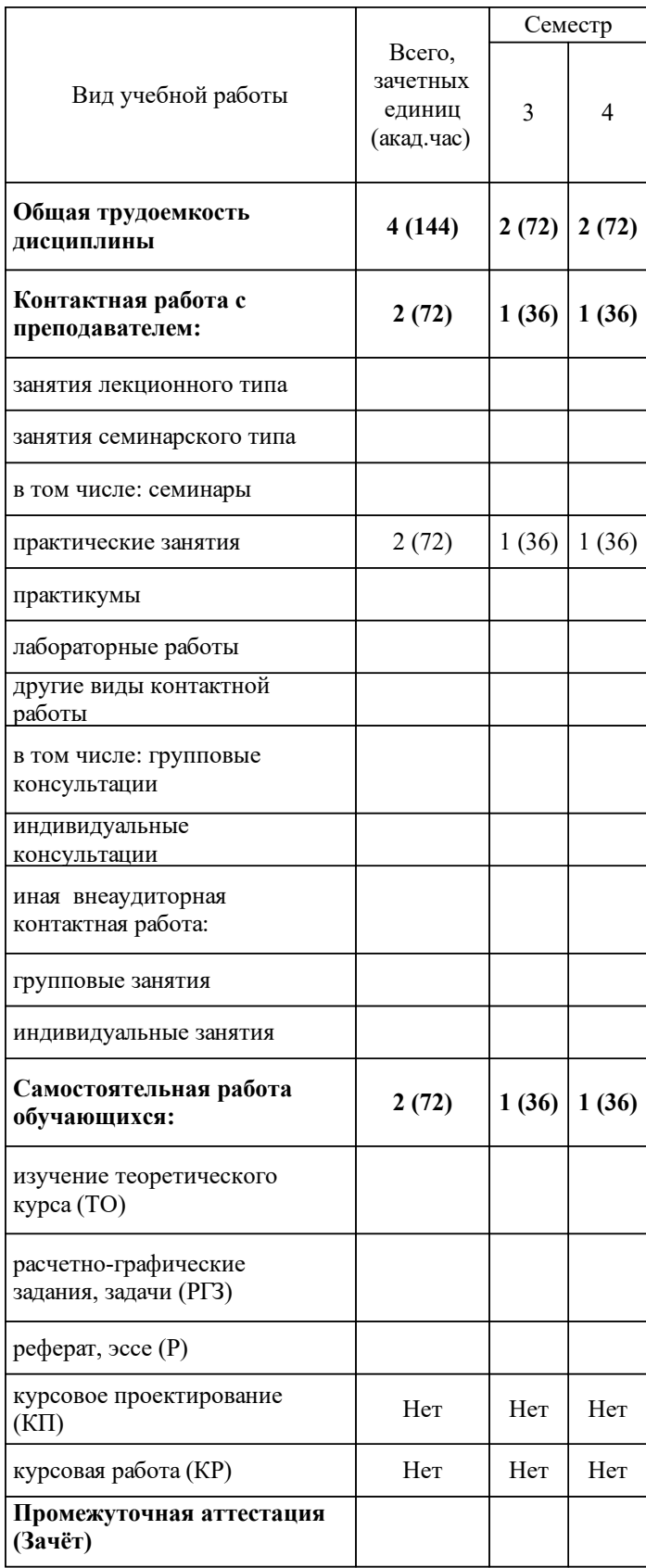

## **3 Содержание дисциплины (модуля)**

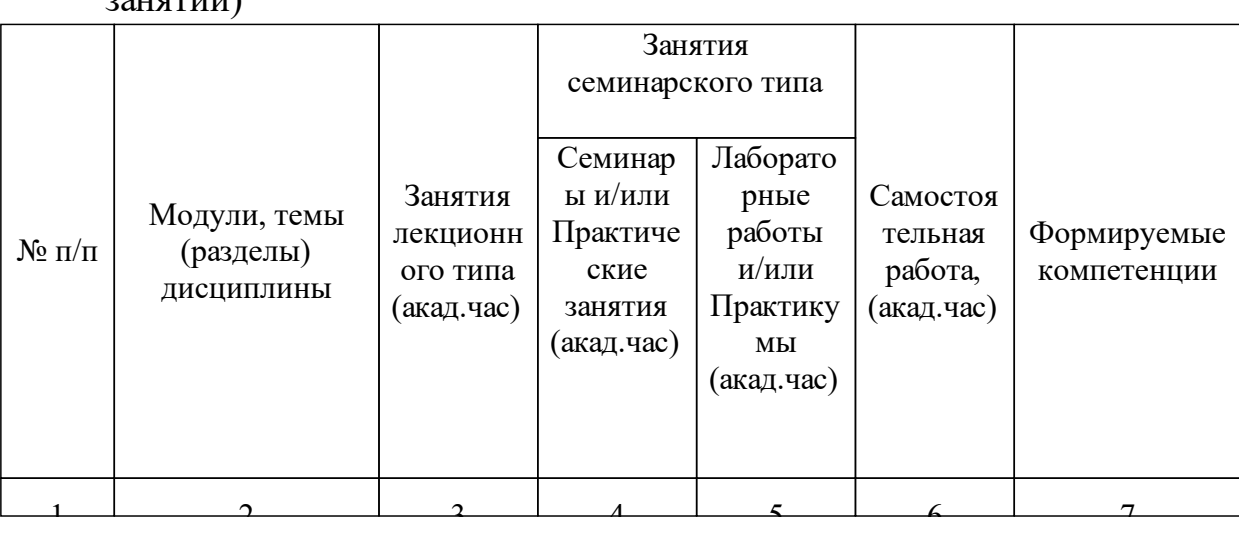

### 3.1 Разделы дисциплины и виды занятий (тематический план занятий)

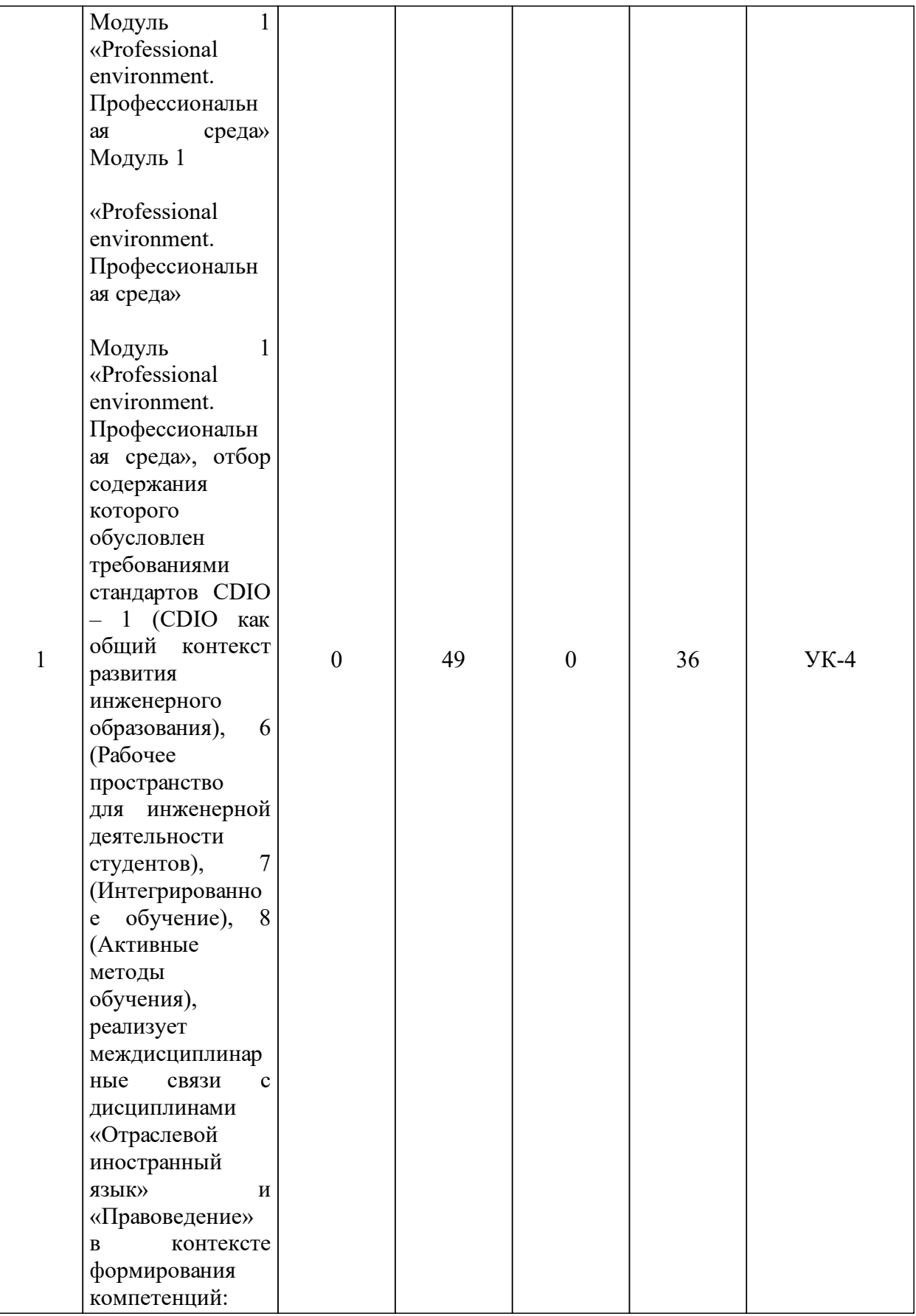

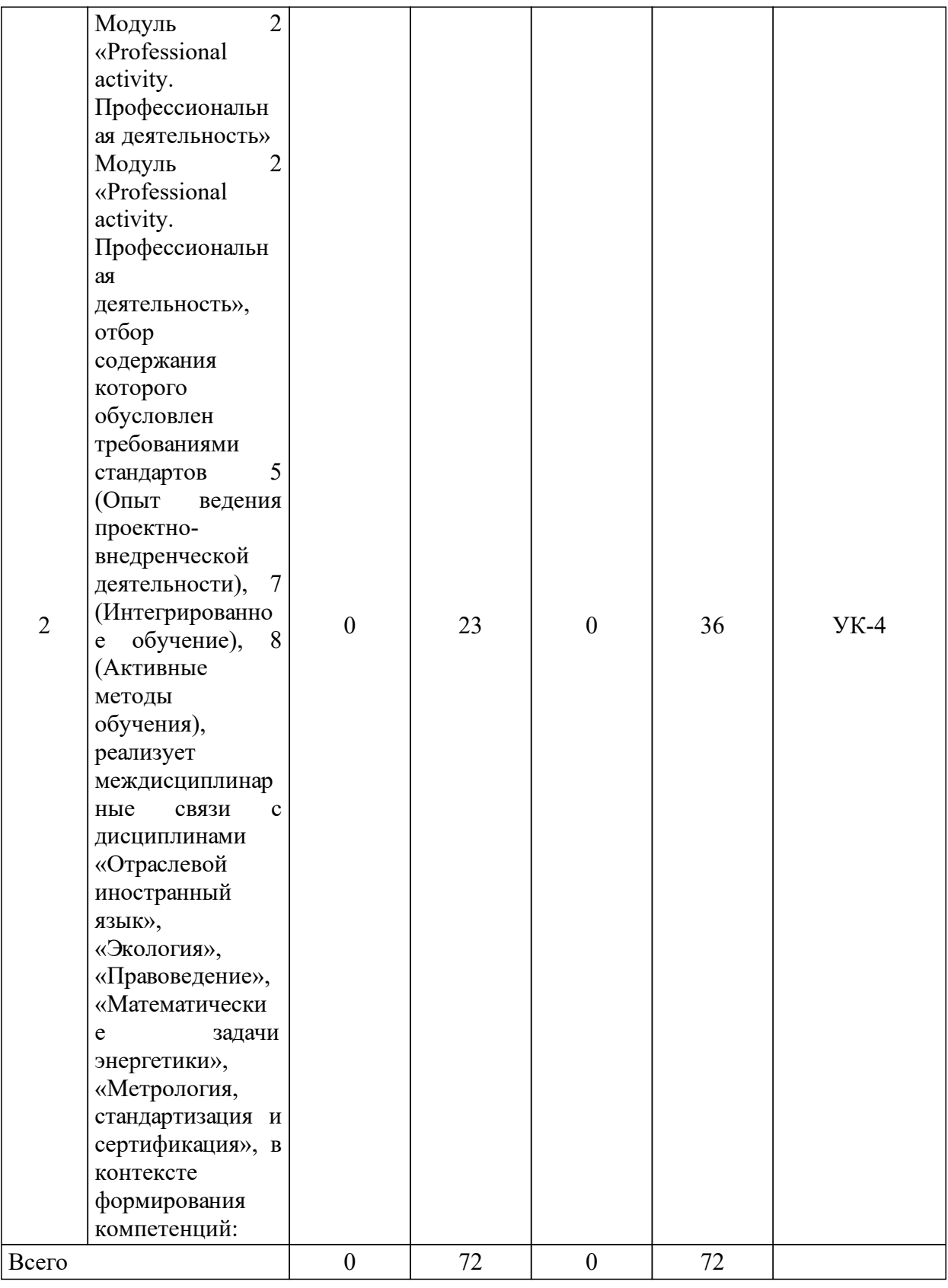

## 3.2 Занятия лекционного типа

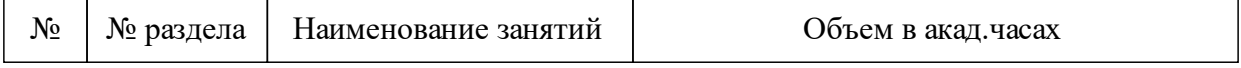

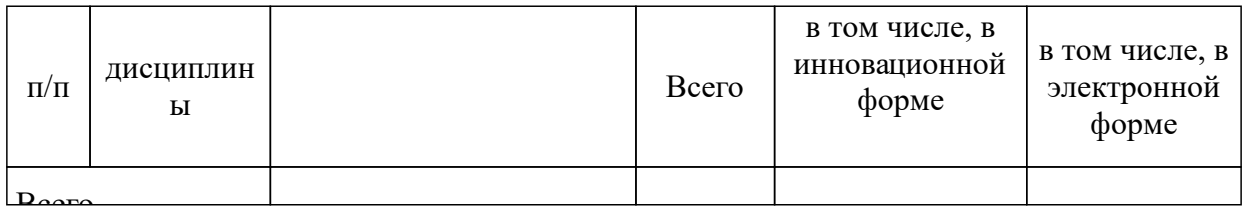

# 3.3 Занятия семинарского типа

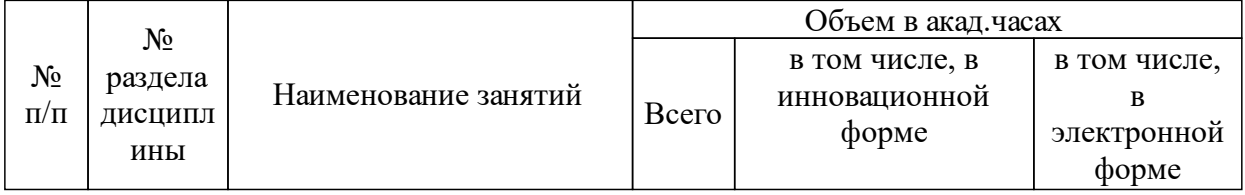

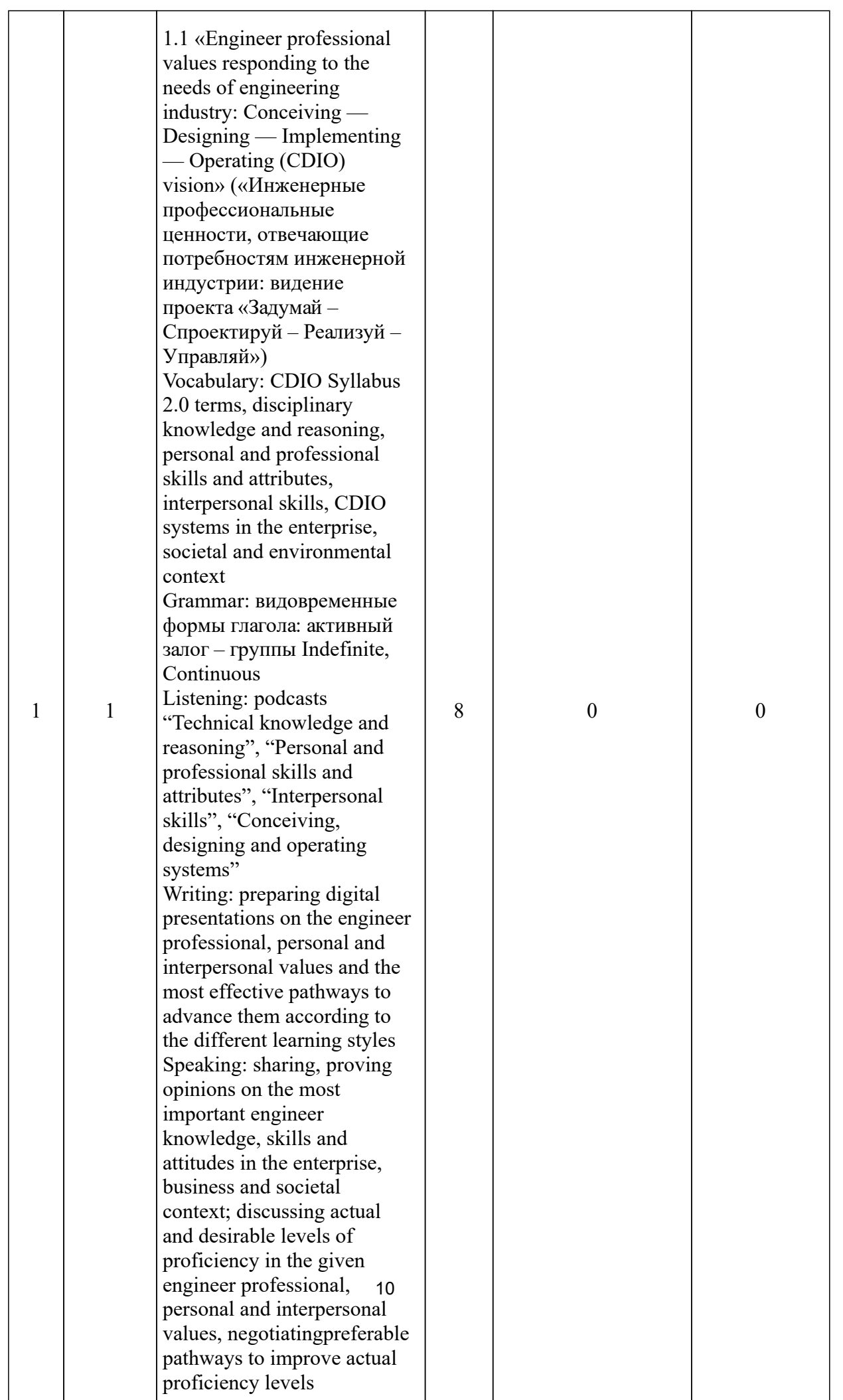

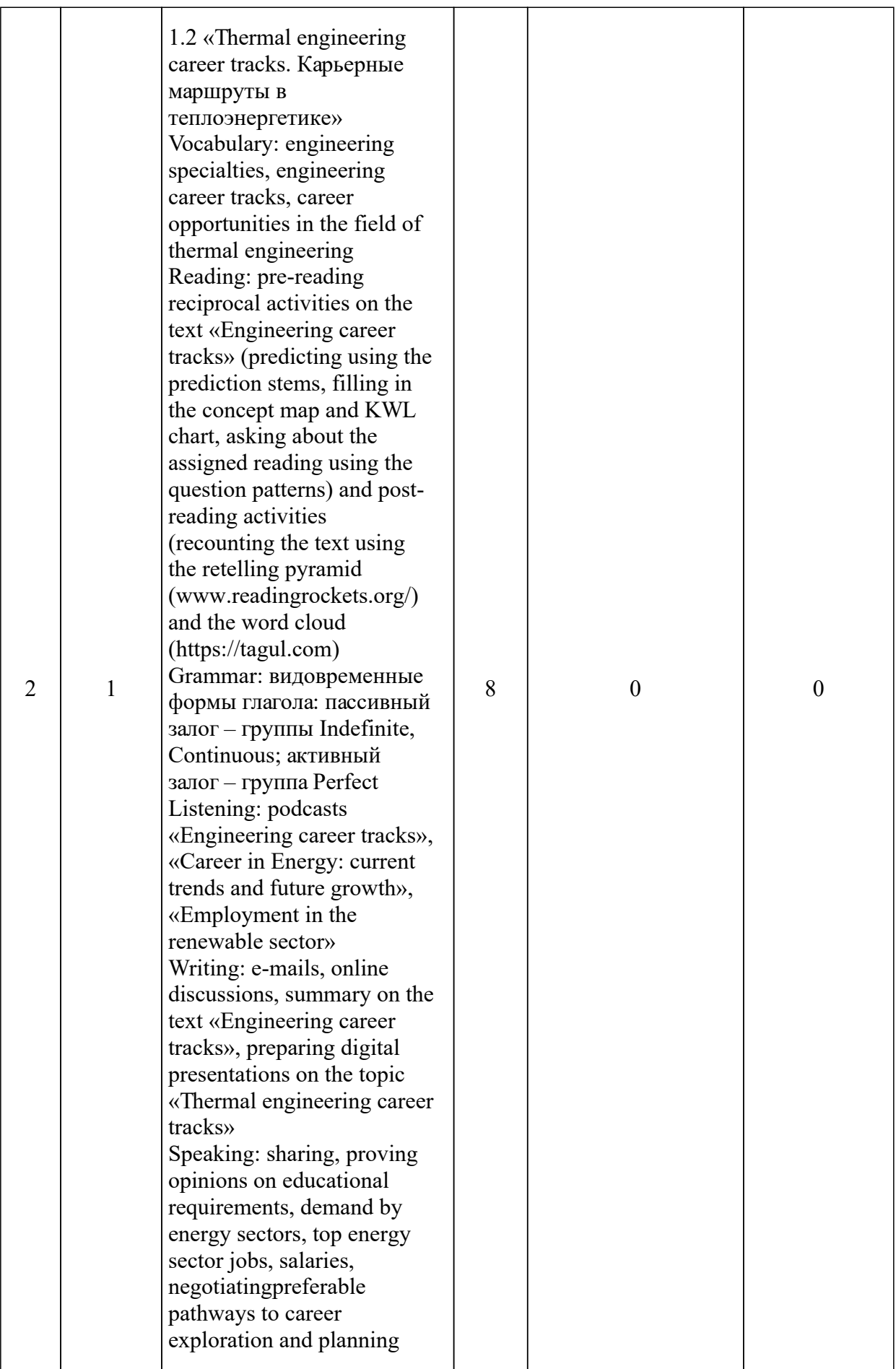

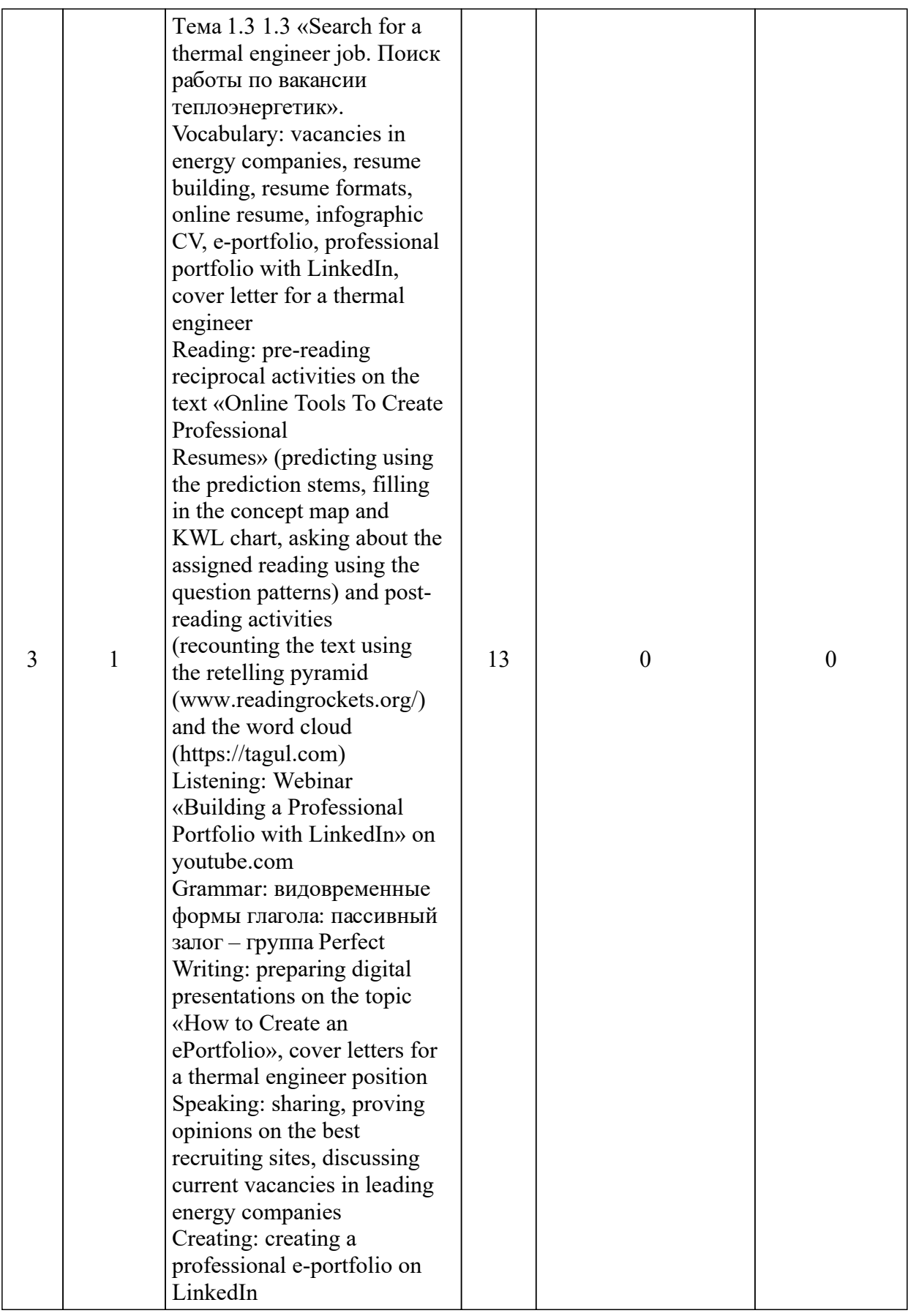

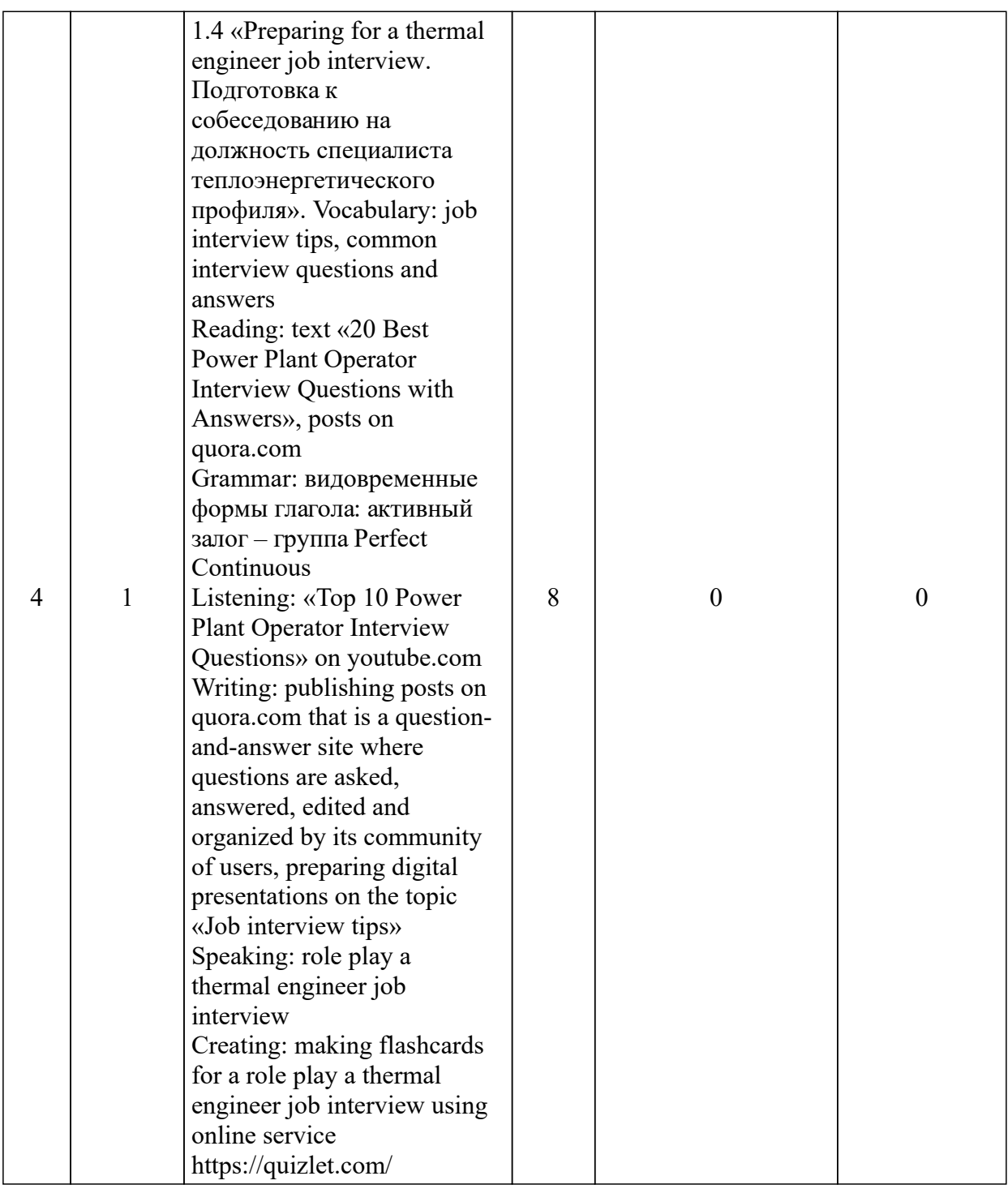

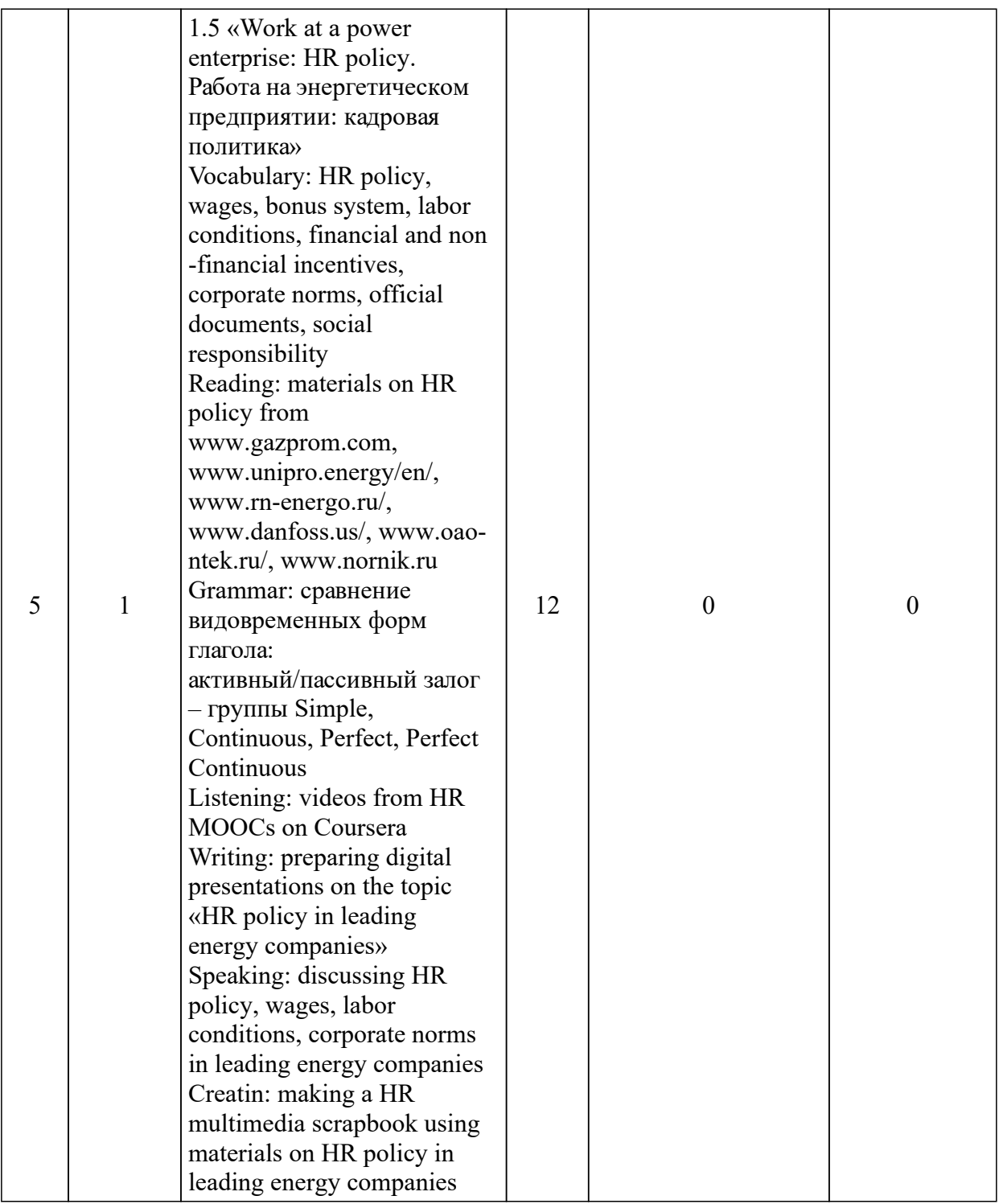

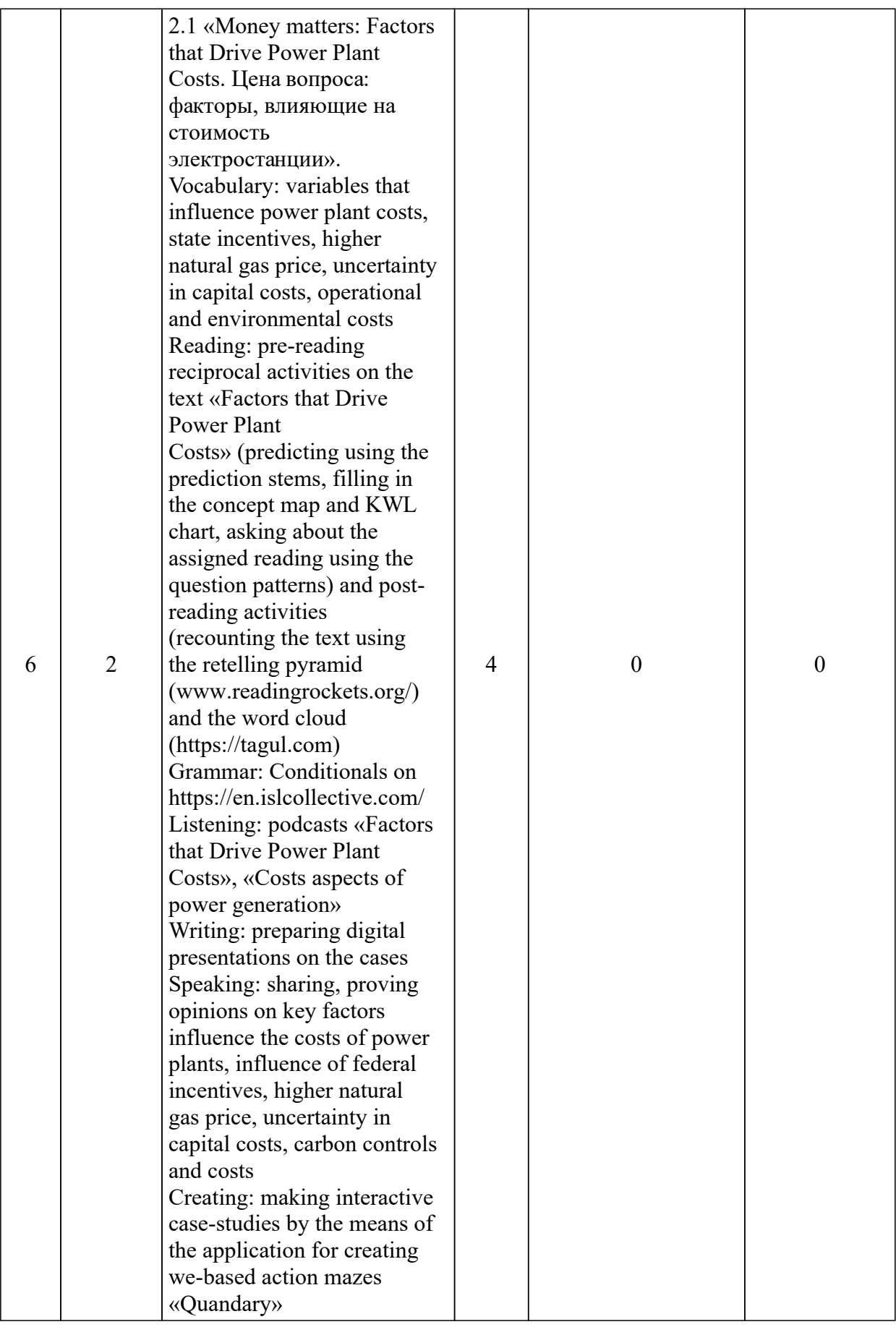

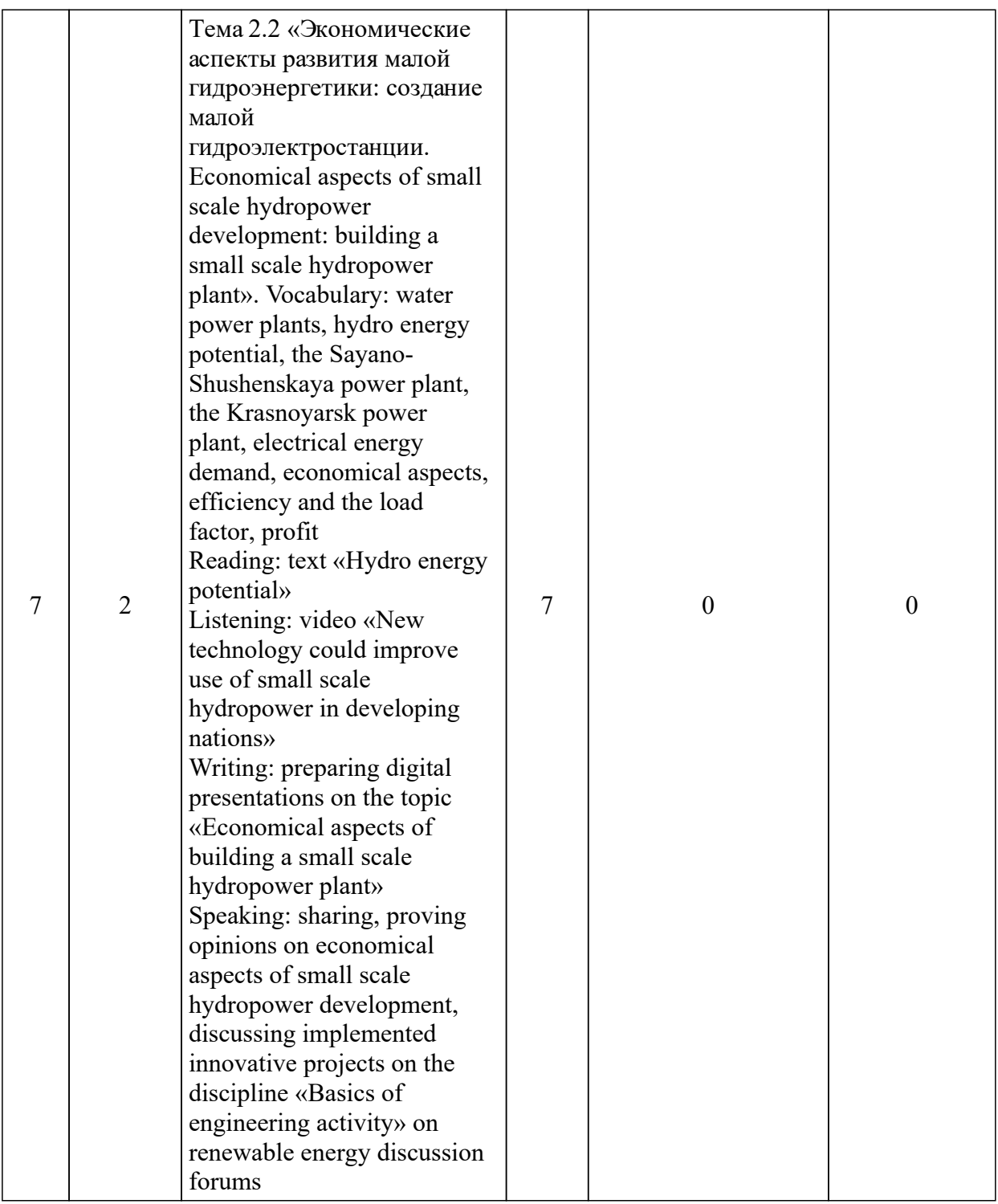

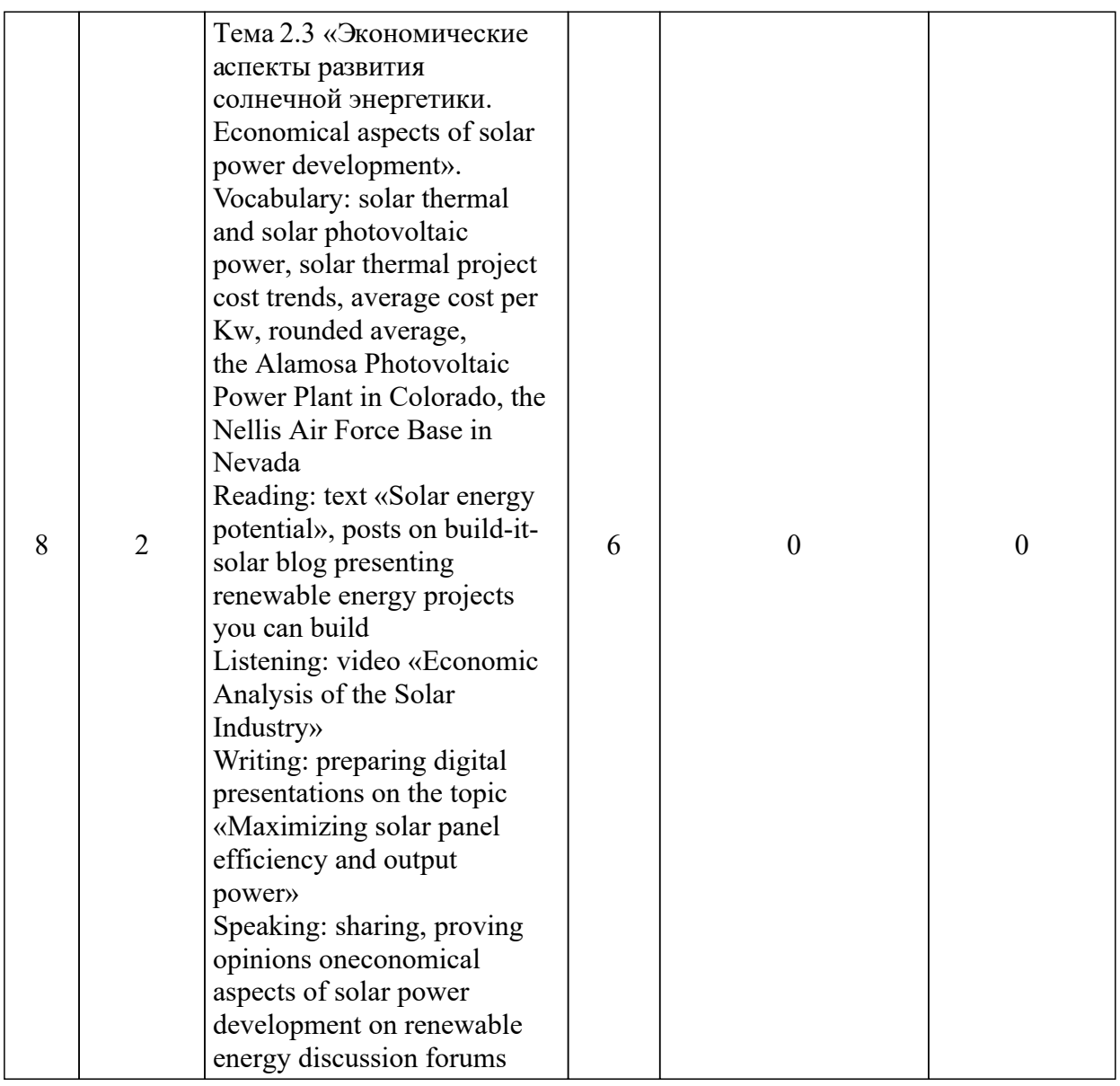

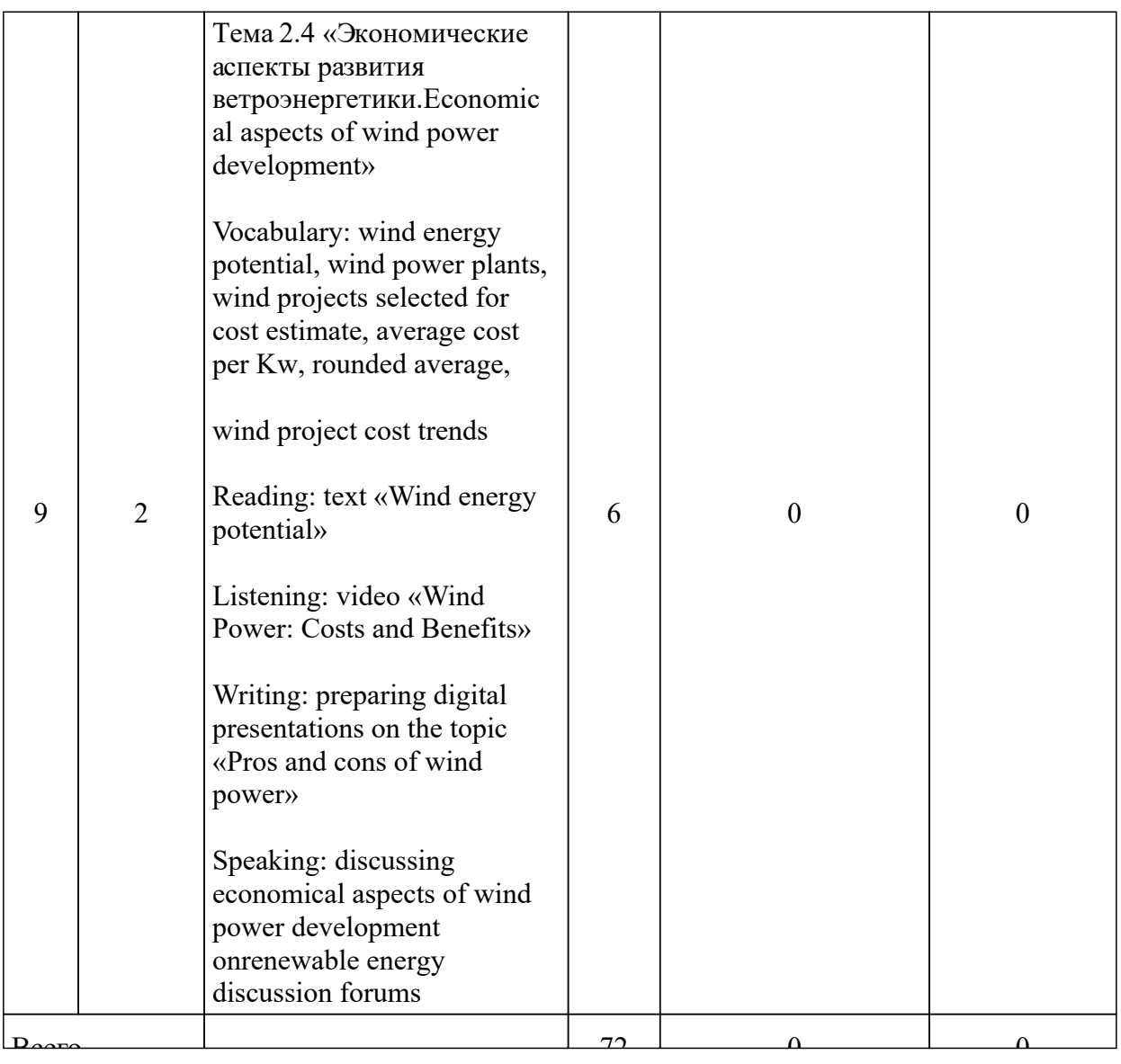

#### 3.4 Лабораторные занятия

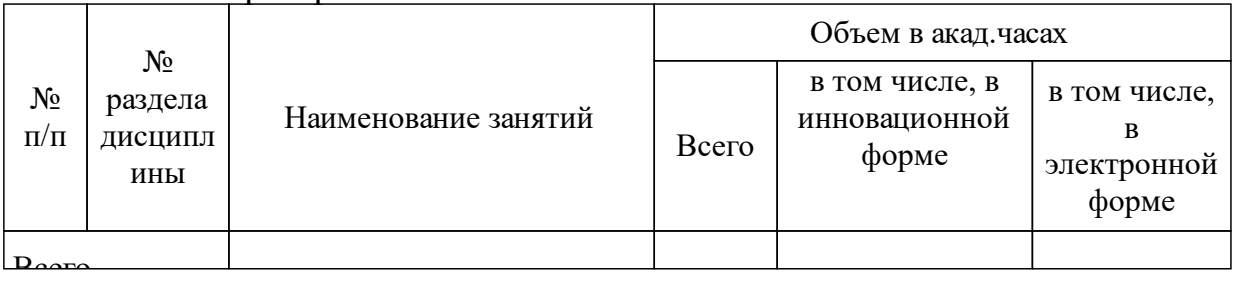

## **4 Перечень учебно-методического обеспечения для самостоятельной работы обучающихся по дисциплине (модулю)**

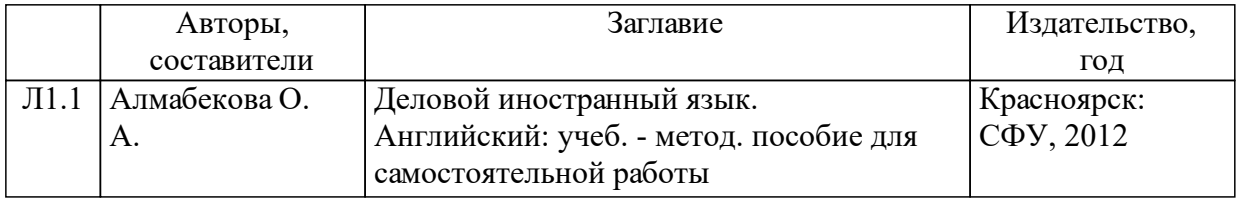

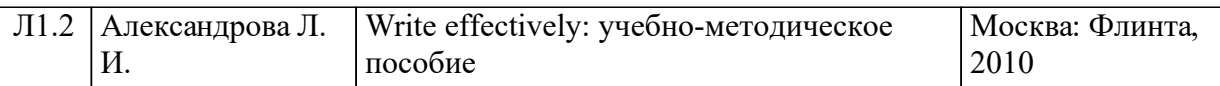

### **5 Фонд оценочных средств для проведения промежуточной аттестации**

Оценочные средства находятся в приложении к рабочим программам дисциплин.

### **6 Перечень основной и дополнительной учебной литературы, необходимой для освоения дисциплины (модуля)**

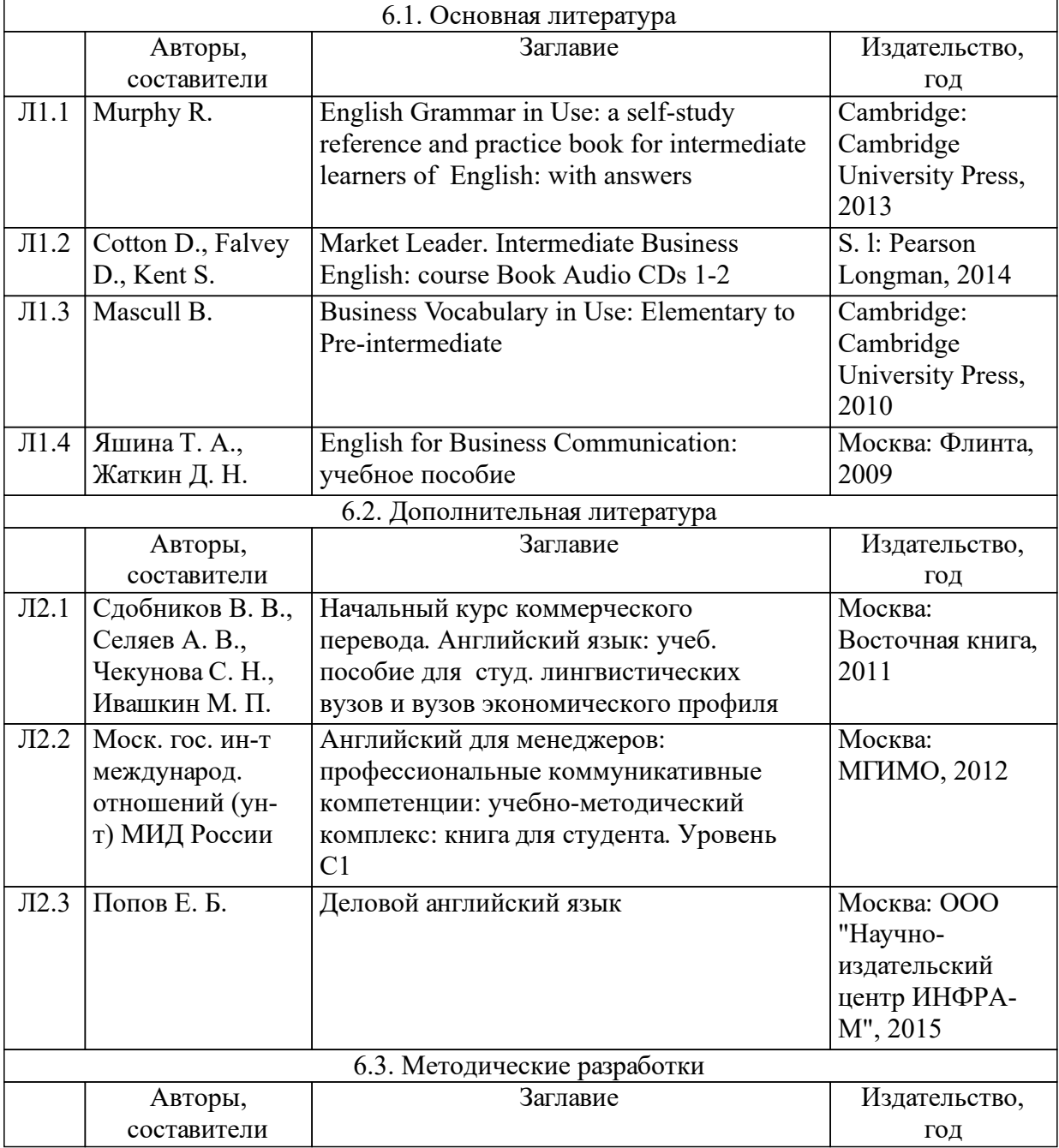

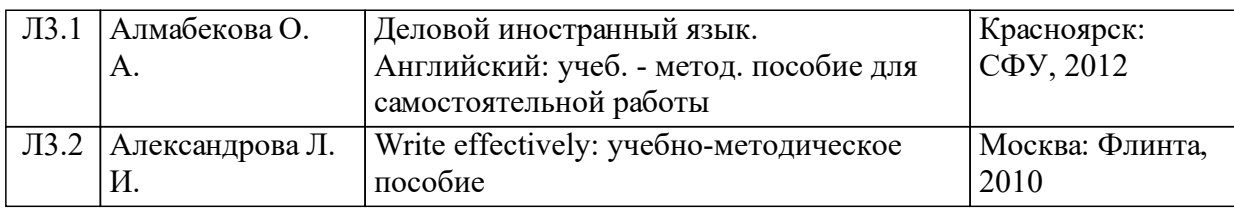

#### **7 Перечень ресурсов информационно-телекоммуникационной сети «Интернет», необходимых для освоения дисциплины (модуля)**

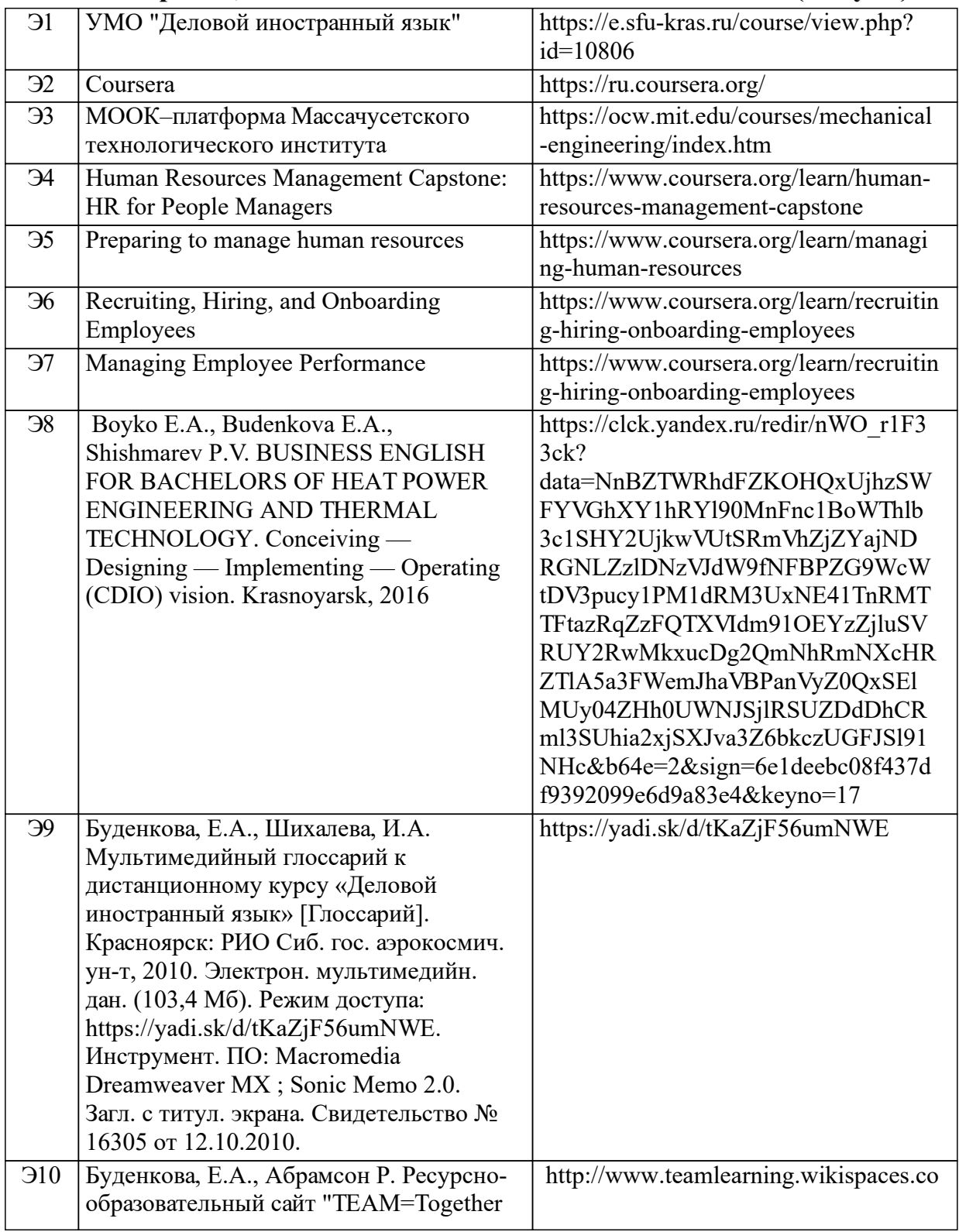

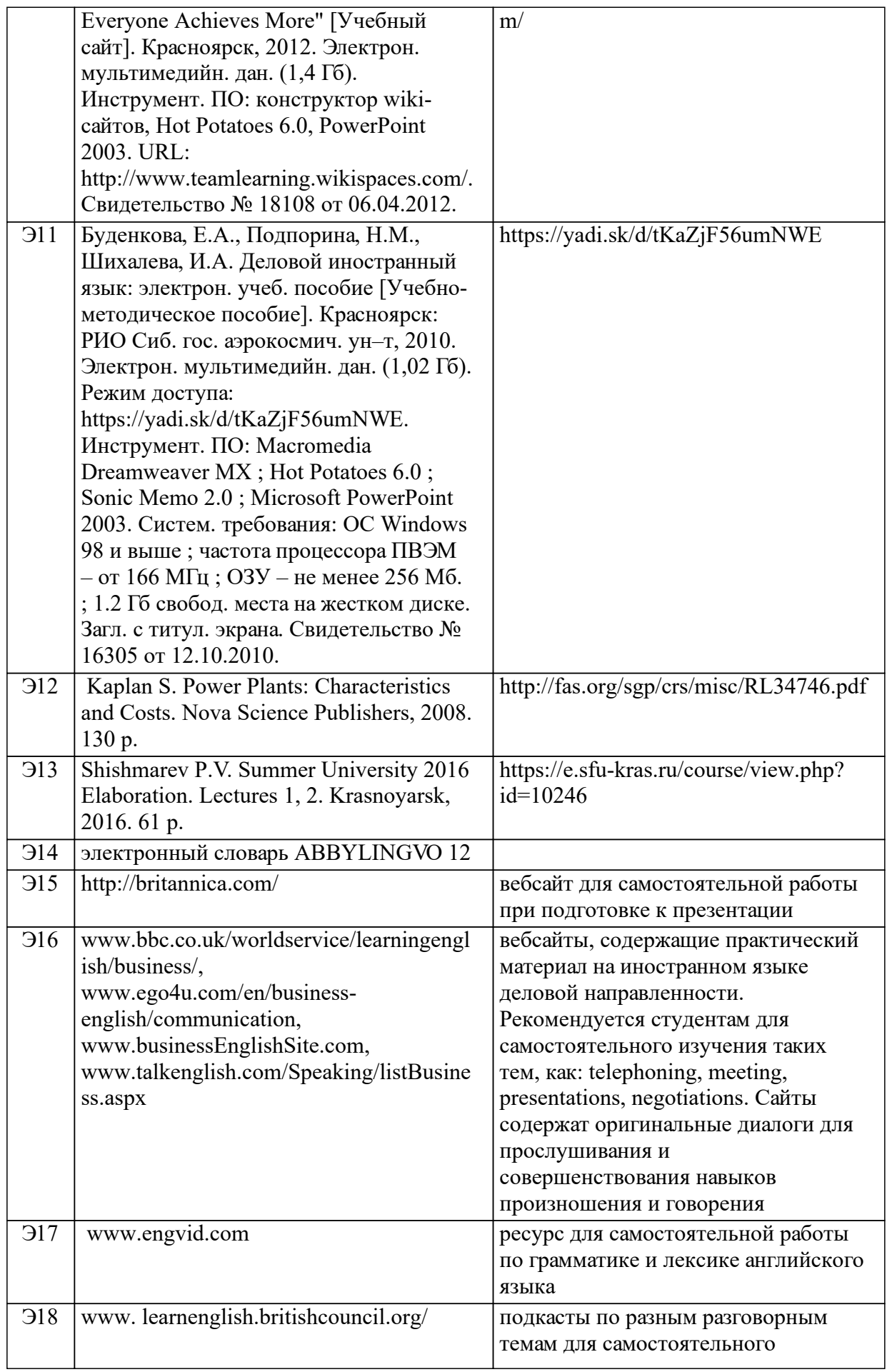

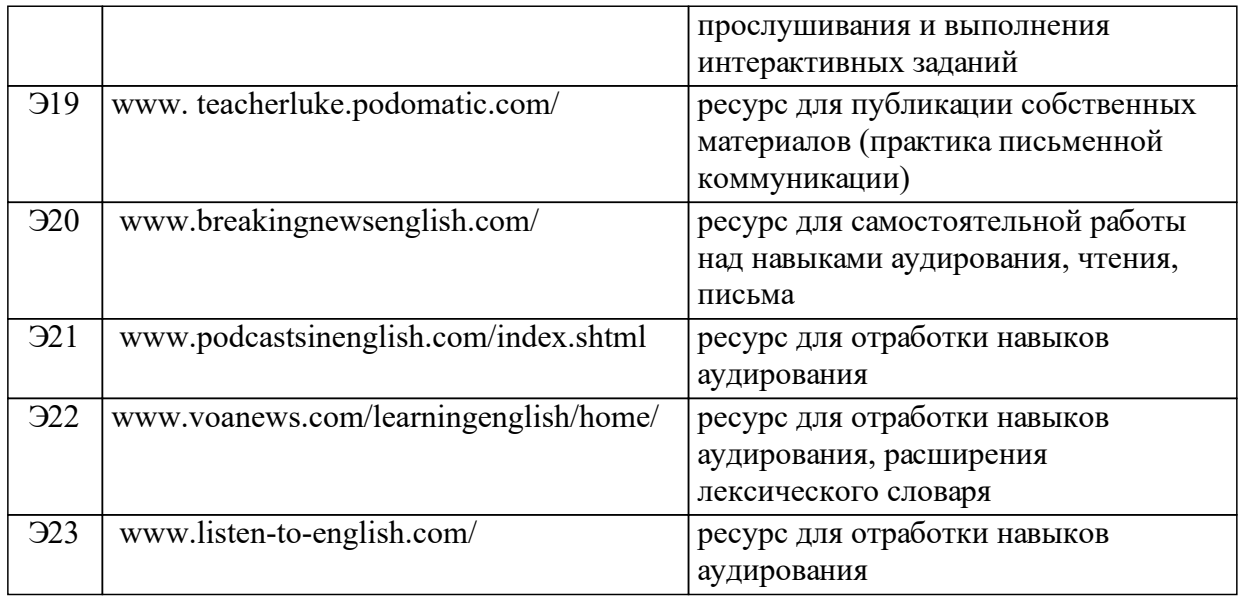

#### **8 Методические указания для обучающихся по освоению дисциплины (модуля)**

Курс «Деловой иностранный язык» разработан для студентовбакалавров 3 курса очной формы обучения (направление подготовки/специальность – 13.03.01 Теплоэнергетика и теплотехника).

Базовой целью преподавания дисциплины является формирование «человека культуры», способного использовать личностный фонд общекультурных знаний для решения задач профессионального межкультурного взаимодействия, следовать этно-социокультурным традициям и нормам деловой коммуникации на иностранном языке (английском), самостоятельно повышать индивидуальный общекультурный уровень. Специфической целью преподавания дисциплины является подготовка выпускника-теплоэнергетика, который умеет в реальных условиях современного поликультурного социума «Задумывать, Проектировать, Реализовывать и Управлять» продуктами, процессами и системами.

Основными характеристиками курса являются:

– использование электронного обучения, в частности МООК, для индивидуализации и персонализации учебного процесса;

– практикоориентированность;

– коммуникативная направленность обучения и реализация функционально-смыслового подхода при подаче грамматического материала, согласно которым выявление закономерности и формулировка грамматического правила происходит в процессе работы с аутентичным речевым материалом, представленном как в текстовом, так и в медиаформате;

– дифференцированное обучения разным видам коммуникативных умений, как рецептивных (для получения информации) – чтению и аудированию, так и продуктивным (для передачи информации) – говорению и письму;

– личностно-ориентированное обучение, предусматривающее обращенность к личностному опыту и интересам слушателей курса;

– рефлексивность, предусматривающая самооценку достигнутых результатов деятельности посредством применения технологии электронного портфолио;

– исследовательская и проектная деятельность как необходимый компонент учебного процесса.

Подходы к реализации курса:

– использование технологий личностно-ориентированного обучения (обучение в сотрудничестве, метод проектов, кейс-стади, электронное портфолио, веб-квесты) в сочетании с применением информационно-коммуникационных технологий (ресурсы Интернет; программа пакета Microsoft Office - PowerPoint, в которой создаются обучающие интерактивные игры; программы для создания тестовых заданий и игр ситуационного анализа компании Half-Baked Software Inc.) позволяют максимально интенсифицировать процесс обучения;

– системность и регулярность самомониторинга слушателей курса в рамках технологии электронного портфолио дает им возможность проанализировать свои проектные и исследовательские работы; показать свое продвижение в области изучения английского языка и услышать мнения со стороны; обнаружить пробелы в знаниях и своевременно внести необходимые коррективы.

Особенность в реализации курса является активное использование МООКов, электронных учебных ресурсов и электронной информационно-образовательной среды (ресурсно-образовательный сайт «TEAM = Together Everyone Achieves More» www.teamlearning.wikispaces.com)

Преподавателю для использования электронного обучения, в частности МООК, для индивидуализации и персонализации учебного процесса при реализации дисциплины «Деловой иностранный язык» необходимо ознакомиться с разделом «Электронное обучение в СФУ» (URL: http://edu.sfu-kras.ru/elearning#teacher), в котором представлены ответы на самые популярные вопросы по реализации электронного обучения в СФУ: Зачем использовать электронное обучение в учебном процессе? Что мне даст электронное обучение? Какие возможности есть в СФУ для использования электронного обучения? С чего начать электронное обучение? Электронные сервисы СФУ? Преподавателю рекомендуется ознакомиться со списком образовательных организаций и провайдеров МООК, сертификаты которых признает СФУ (URL: http://edu.sfu-kras.ru/elearning/opencourses-credit). Студенту для освоения курса необходимо ознакомиться с разделом «Электронное обучение в СФУ» (http://edu.sfukras.ru/elearning#student), в частности электронными сервисами СФУ. Для работы с сервисами СФУ студенту необходимо знать свой индивидуальный логин и пароль для доступа к сети Интернет и ресурсам университета, для этого можно перейти на страницу управления своим аккаунтом, где можно получить доступ к Wi-Fi, почте, электронным курсам и другим ресурсам СФУ. Студенту рекомендуется ознакомиться с подразделом «Массовые открытые онлайн- курсы» (URL: http://edu.sfu-kras.ru/elearning#student), принять участие в опросе «Массовые открытые онлайн курсы» (URL: https://ru.surveymonkey.com/r/SGY9BXY).

Студенту рекомендуется зарегистрироваться на МООКплатформах Coursera, МООК-платформа Массачусетского технологического института или других МООК-платформах по выбору студенту (рекомендуется ознакомиться со списком образовательных организаций и провайдеров МООК, сертификаты которых признает СФУ – URL: http://edu.sfu-kras.ru/elearning/open-courses-credit). Ознакомиться и выбрать для обеспечения индивидуальной образовательной траектории СР по освоению темы 1.5 модуля 1 «Professional environment. Профессиональная среда» задания HR MOOCs on Coursera – Human Resources Management Capstone: HR for People Managers, Preparing to manage human resources, Recruiting, Hiring, and Onboarding Employees, Managing Employee Performance, а также для обеспечения углубленной профессионально-ориентированной индивидуальной образовательной траектории СР по освоению модуля 1 «Professional environment. Профессиональная среда» задания МООК Массачусетского технологического института (https://ocw.mit.edu/courses/mechanical-engineering/index.htm).

Электронное учебное пособие «Деловой иностранный язык» включает:

– описание и общие рекомендации по работе с курсом «Деловой иностранный язык»;

– раздел «Английский язык», который содержит контрольные работы и методические указания к их выполнению; интерактивные мультимедийные игры в PowerPoint;

– тестовые задания, разработанные посредством пакета программ компании Half-Baked Software Inc;

– учебные веб-квесты и подкасты;

– лекционный материал в виде презентаций и грамматический раздел, включающий контрольные тестовые задания, видеолекции и презентационные материалы.

Мультимедийный глоссарий предназначен для отработки вокабуляра по лексическим темам курса, развития навыка восприятия иностранной речи, умений работы с электронными словарями и текстами. При составлении глоссария учитывался тот факт, что при зрительном восприятии усваивается 25% информации, при слуховом - 15%, а комплексе - 65%, однако реализация принципа комплексного использования мультимедийных средств направлена не только на максимальную активизацию сенсерно - перцептивных возможностей обучающихся, но и дифференциацию их по уровню знания языка. Для упрощения работы с глоссарием приведем список электронных словарей (от англо-русских и полностью англоязычных до видеословарей), рассчитанных на разные уровни владения иностранным языком (от А1 до С2).

Ресурсно-образовательный сайт "TEAM = Together Everyone Achieves More" (www.teamlearning.wikispaces.com) разработан в рамках реализации межкультурной программы сотрудничества преподавателей и методистов в США и за его пределами «STEP into the Global Classroom». Конструктивистские принципы обучения легли в основу ресурсно-образовательного сайта, контент которого создается совместно преподавателями и студентами. Реализация идей и принципов гуманистического обучения посредством внедрения викисайтов в учебный процесс соответствует актуальным требованиям

реформирования российской системы образования и формирования информационного российского общества. Содержательную основу сайта составляют материалы, созданные самими студентами: аудио и видеоролики, презентационные материалы, файлы в формате word и pdf, сканы, отрывки из писем.

На сайте размещены разнообразные электронные учебные ресурсы:

тестовые материалы;

 лекционный материал, размещенный в виде PowerPoint презентаций;

интерактивные задания;

веб-квесты;

 коллекции полезных ссылок на текстовые, аудио- и видеоматериалы

Текущий контроль, предусмотренный планом курса, обеспечивает своевременную обратную связь и способствует анализу эффективности освоения слушателями материалов. В каждом задании заложен элемент рефлексии, отвечающий этим задачам.

Промежуточный контроль обеспечивается итоговыми контрольными работами в конце каждого раздела. Такие виды работы всякий раз сопровождаются подробным анализом и самоанализом действий слушателей, что реализует оценочную и стимулирующую функции контрольных мероприятий. В качестве особой разновидности промежуточного контроля выступает составление электронного портфолио работ по пройденной теме, представляющий собой инструмент самооценки собственного познавательного труда, рефлексии собственной деятельности. Первоначально слушатели курса отбирают наиболее интересные творческие работы, а также тесты, написанные ими в ходе изучения темы. Затем они анализируют эти работы, вносят корректировки, дают объяснения и составляют собственный краткий отчет самооценки, который презентуется на занятии. В ходе устной защиты портфеля необходимо продемонстрировать насколько слушателям курса удалось продвинуться в изучении английского языка.

Средствами итогового контроля, в том числе, являются устная защита электронного портфолио, резюмирующая итоги работы по всем темам курса. При оценке качества выполнения портфолио учитываются следующие критерии:

1). Структуризация материалов портфеля, логичность и лаконичность всех письменных объяснений. Обязательное наличие следующих компонентов:

А). Титульная страница (ФИО, период создания портфеля).

Б). Содержание портфеля.

В). Информация о себе.

В). История успехов в изучения английского языка.

Г). Записи, доклады, домашние работы.

Д). Контрольные, самостоятельные работы.

Е). Тесты.

Ж). Проекты, кейсы.

З). Комментарии к портфелю.

2). Аккуратность и эстетичность оформления портфеля.

3). Целостность, тематическая завершенность представленных в портфеле материалов.

4). Наглядность и обоснованность презентации портфеля.

5). Систематичность и регулярность самомониторинга.

6). Умение аргументировать свою позицию и участвовать в дискуссии в ходе защиты портфолио.

Данные формы контроля позволяют оценить, с одной стороны, то, насколько слушатели овладели теми знаниями, которые курс предлагает, с другой, продемонстрировать способность применять на практике тот репертуар приемов, который демонстрировался и использовался на протяжении всего курса.

**9 Перечень информационных технологий, используемых при осуществлении образовательного процесса по дисциплине (модулю) (при необходимости)**

9.1 Перечень необходимого программного обеспечения

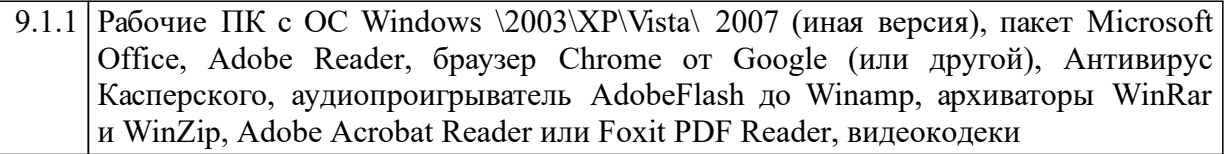

9.2 Перечень необходимых информационных справочных систем

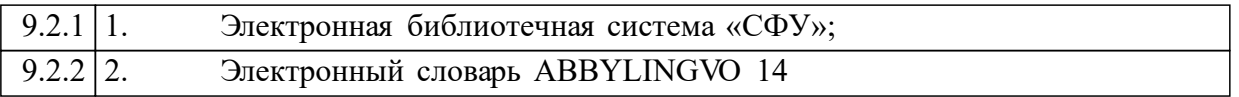

### **10 Материально-техническая база, необходимая для осуществления образовательного процесса по дисциплине (модулю)**

- 1. Интерактивная доска;
- 2. Мультимедиа проектор;
- 3. Музыкальный плеер.